**Corso di Laurea in Ingegneria Informatica**

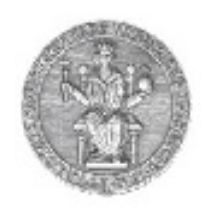

**Corso di Reti di Calcolatori I**

**Roberto Canonico (roberto.canonico@unina.it)Giorgio Ventre (giorgio.ventre@unina.it)**

Il livello trasporto:

tecniche di trasmissione affidabile dei dati

**I lucidi presentati al corso sono uno strumento didattico che NON sostituisce i testi indicati nel programma del corso** 

#### **Nota di copyright per le slide COMICS**

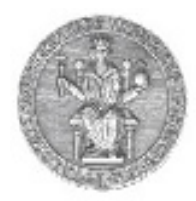

#### Nota di Copyright

Questo insieme di trasparenze è stato ideato e realizzato dai ricercatori del Gruppo di Ricerca COMICS del Dipartimento di Informatica e Sistemistica dell'Università di Napoli Federico II. Esse possono essere impiegate liberamente per fini didattici esclusivamente senza fini di lucro, a meno di un esplicito consenso scritto degli Autori. Nell'uso dovranno essere esplicitamente riportati la fonte e gli Autori. Gli Autori non sono responsabili per eventuali imprecisioni contenute in tali trasparenze né per eventuali problemi, danni o malfunzionamenti derivanti dal loro uso o applicazione.

Autori:

 Simon Pietro Romano, Antonio Pescapè, Stefano Avallone, Marcello Esposito, Roberto Canonico, Giorgio Ventre

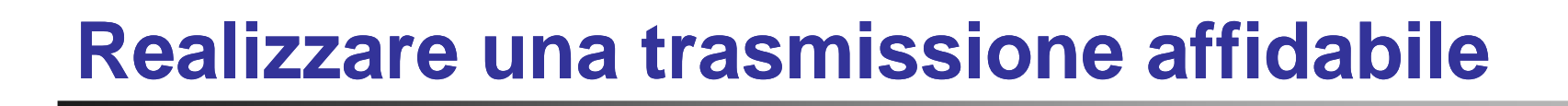

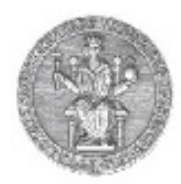

- Se il livello rete è inaffidabile:
	- Presenza di errori
	- Perdita di pacchetti
	- Ordine dei pacchetti non garantito
	- Duplicazione di pacchetti
	- Inoltre bisogna tenere in considerazione:
		- Le risorse del computer ricevente:
			- –Controllo di flusso
		- Le risorse della rete
			- –Controllo di congestione

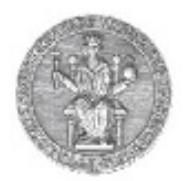

#### • Soluzioni:

- Rete che presenta errori di trasmissione:
	- In questo caso il ricevente deve effettuare: 1) Correzione degli errori
		- Rilevamento degli errori e:

#### oppure

- 2) Notifica al mittente
	- Richiesta ritrasmissione
- La prima soluzione introduce complicazioni, la seconda introduce possibili duplicazioni sulla reteche il ricevente non è in grado di interpretare

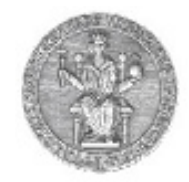

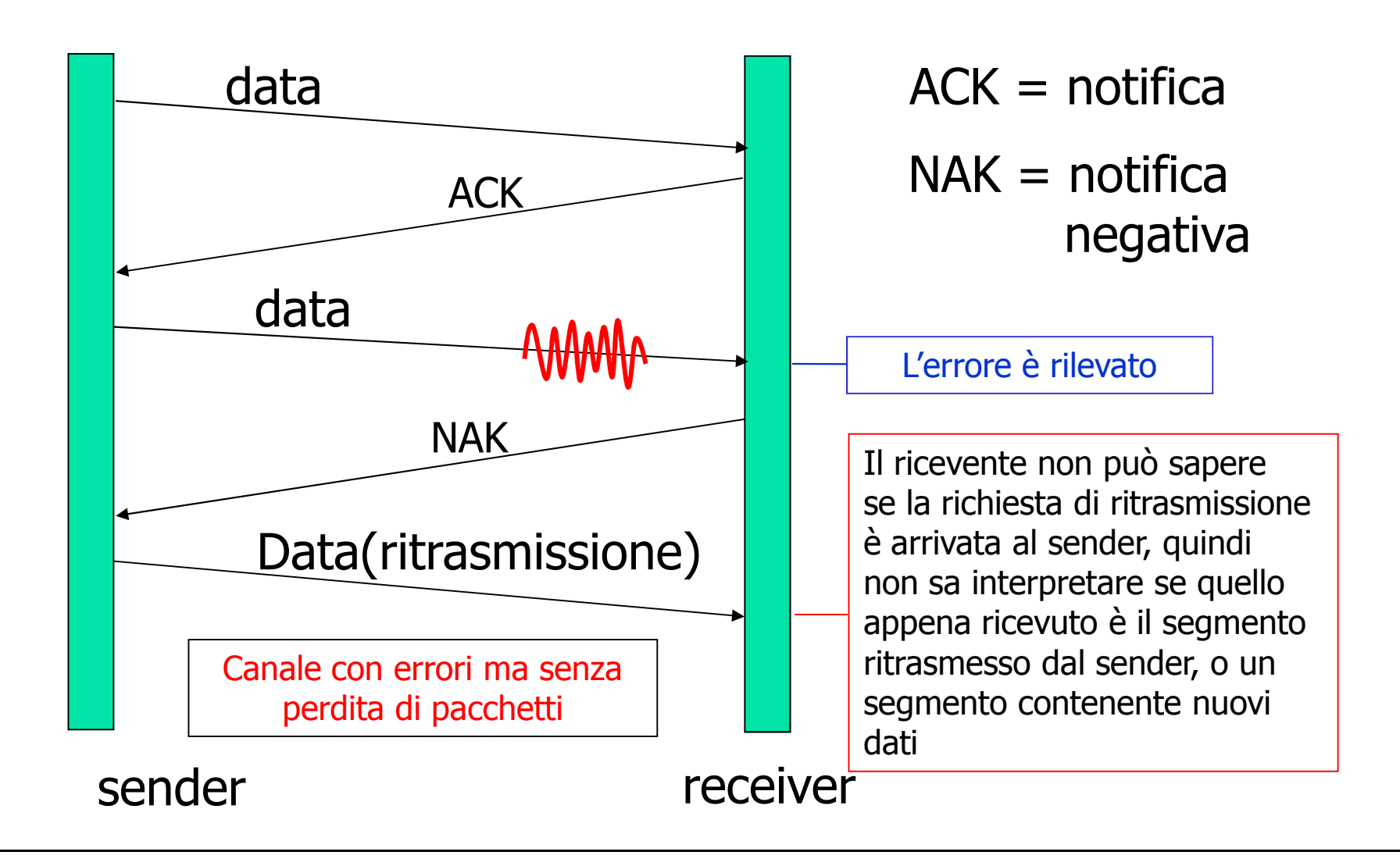

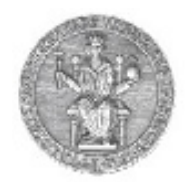

- Per risolvere il problema dei duplicati che il ricevente non è in grado di interpretare, occorre inserire nell'<u>header</u> del segmento da inviare un' ulteriore informazione:
	- **numero di sequenza**
- Nel caso di protocolli che inviano un messaggio e quindi aspettano un riscontro prima di ritrasmettere un nuovo messaggio (stop & wait), è sufficiente un numero di sequenza su un bit (0,1). Vediamo un esempio:

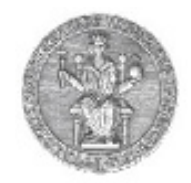

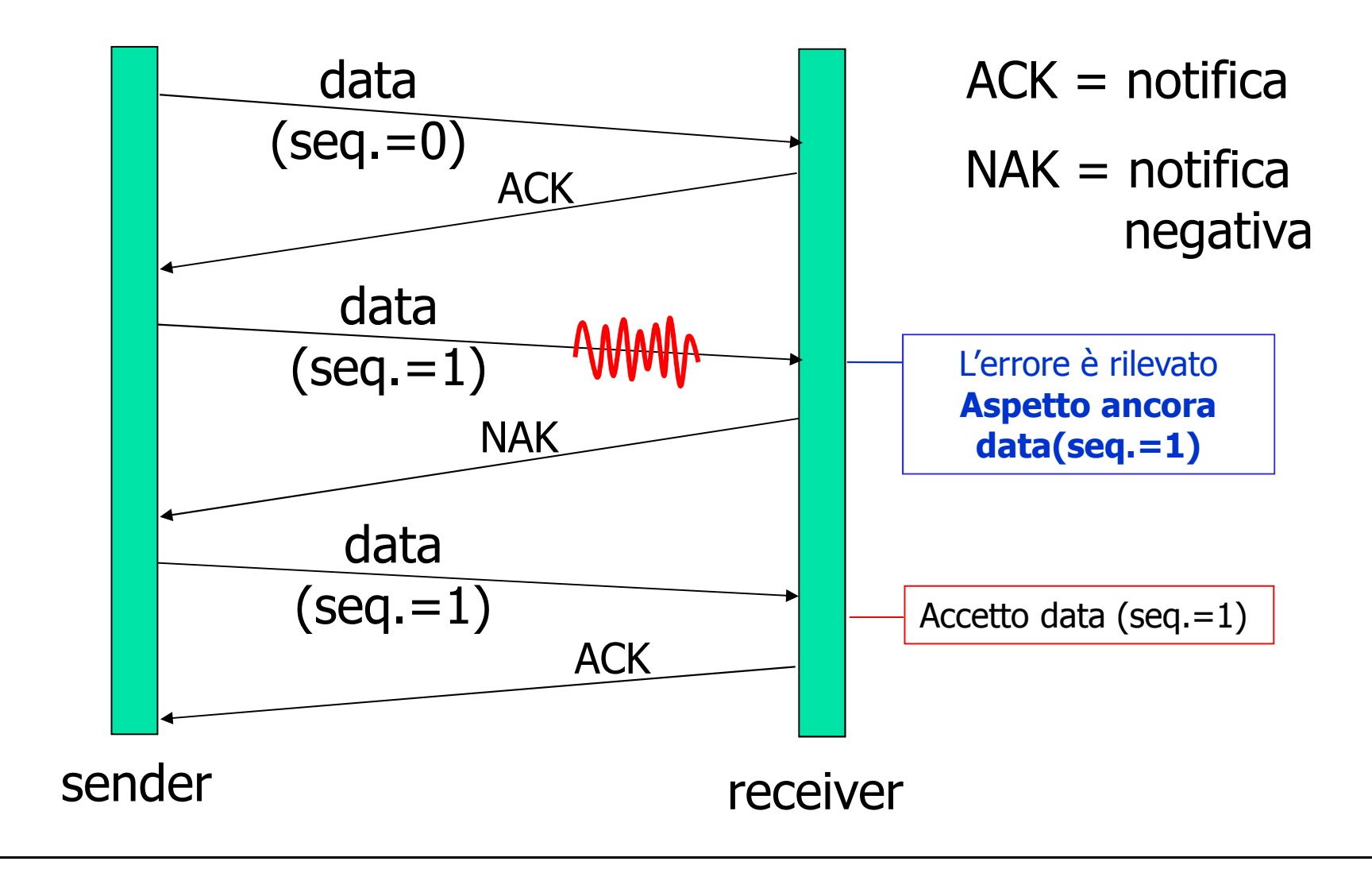

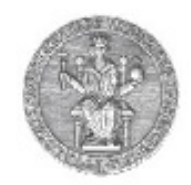

- Stessa funzionalità del precedente, utilizzando soltanto gli ACK
- Al posto del NAK, il destinatario invia un ACK perl'ultimo pacchetto ricevuto correttamente
	- il destinatario deve includere *esplicitamente* il numero di sequenza del pacchetto con l'ACK
- Un ACK duplicato presso il mittente determinala stessa azione del NAK: ritrasmettereil pacchetto corrente

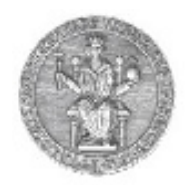

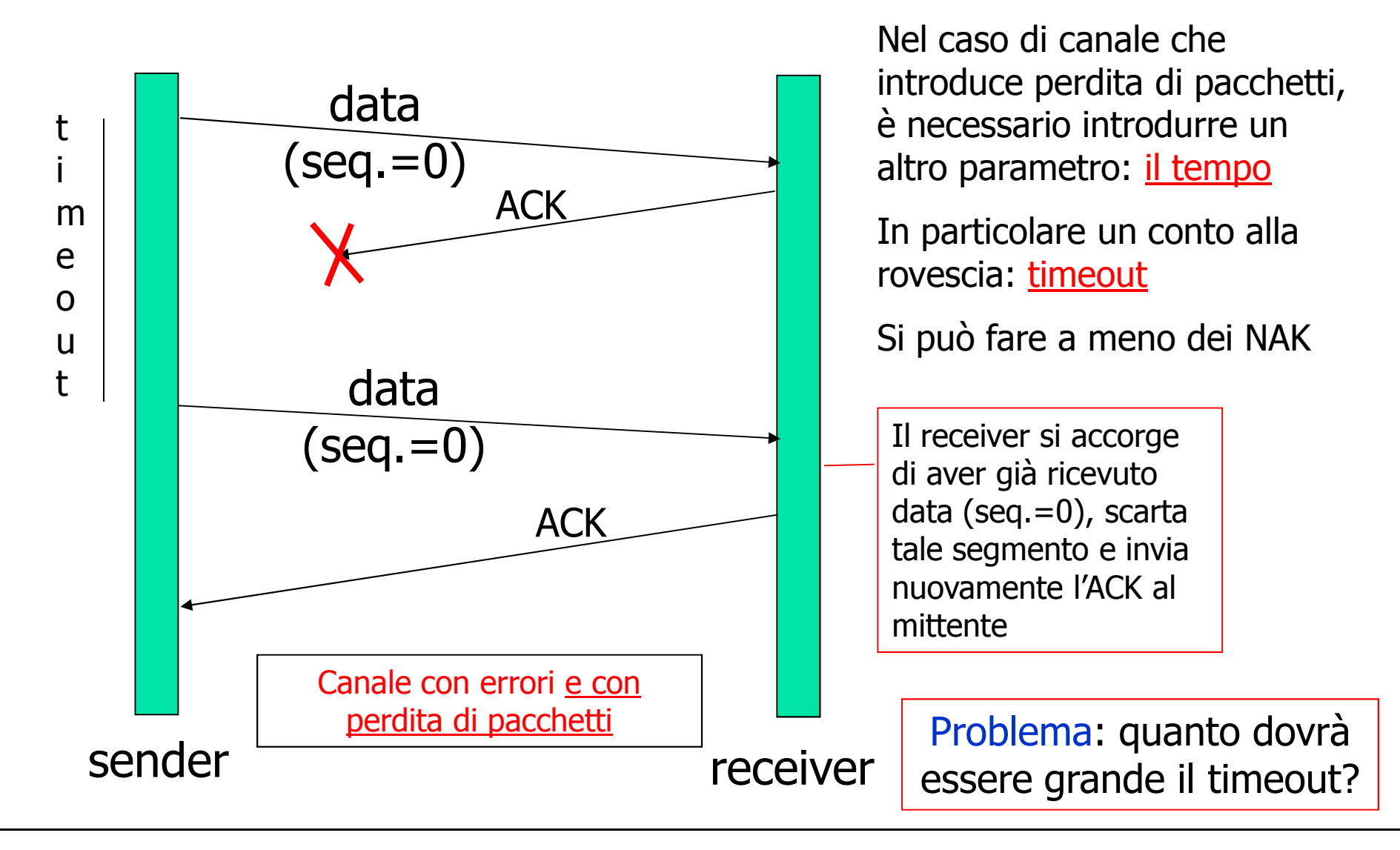

# **Stop&Wait Stop&Wait: Ricapitolando (1/2)**

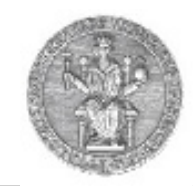

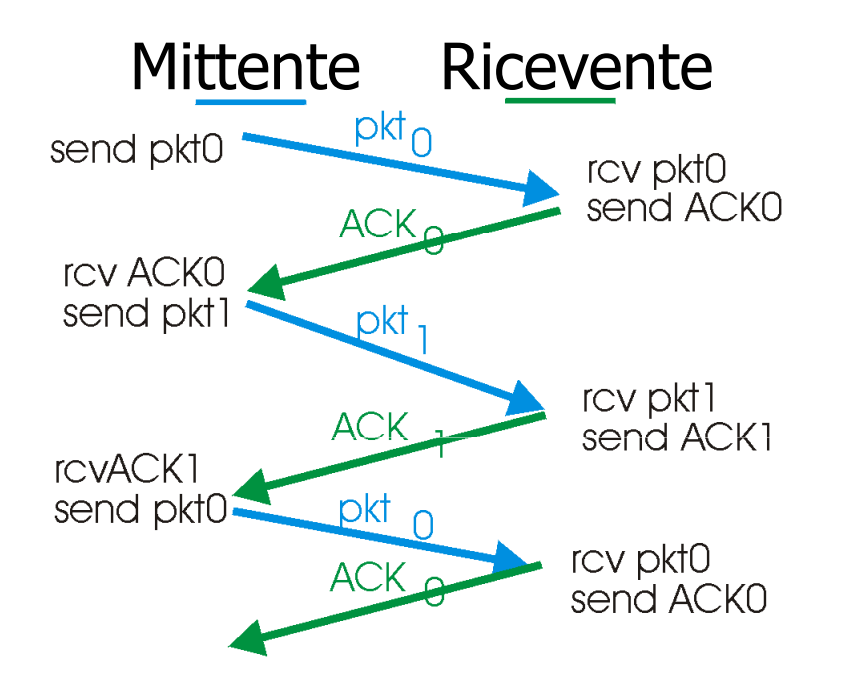

a) Operazioni senza perdite

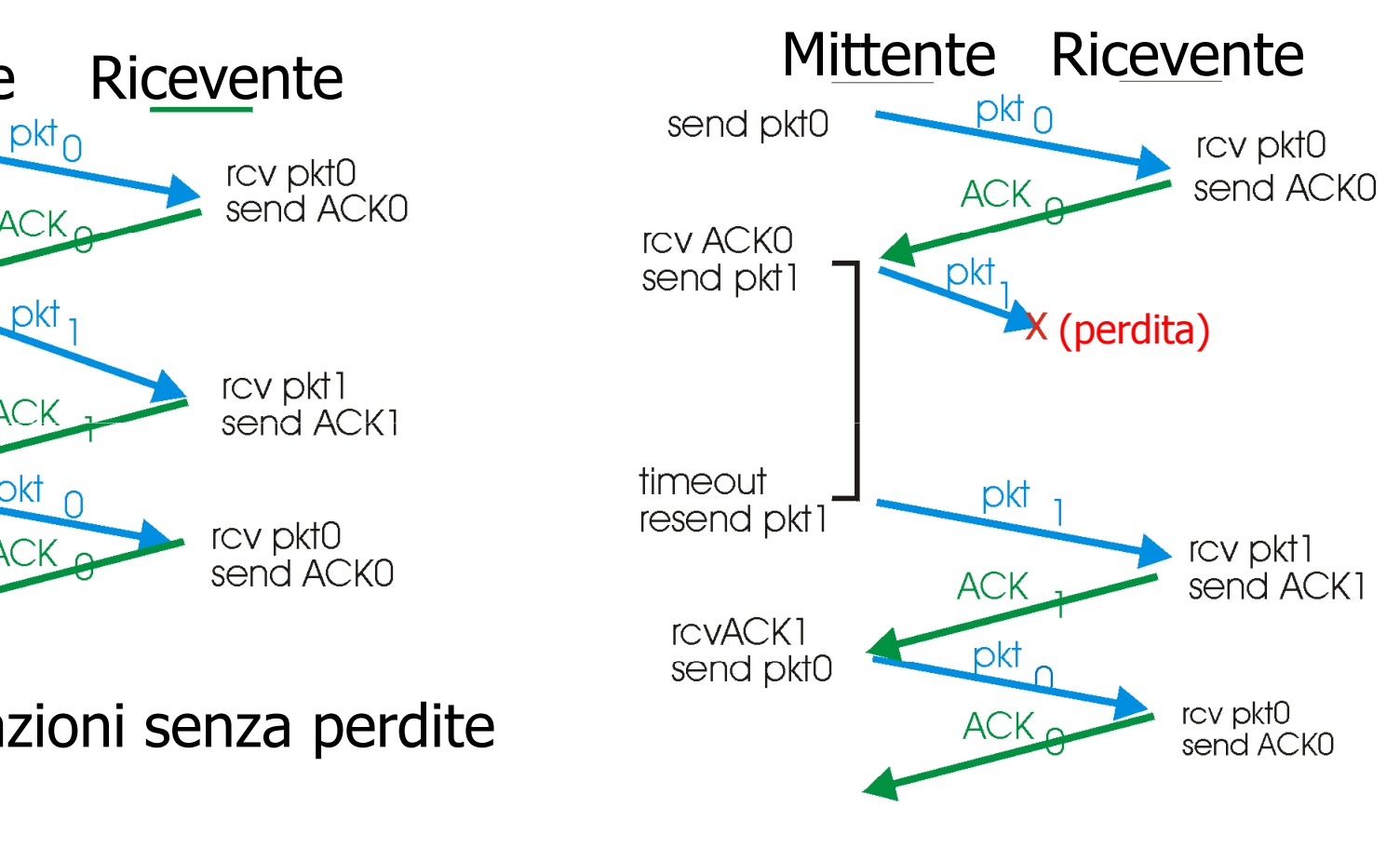

b) Perdita di pacchetto

# **Stop&Wait Stop&Wait: Ricapitolando (2/2)**

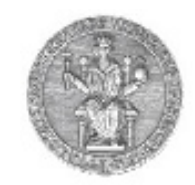

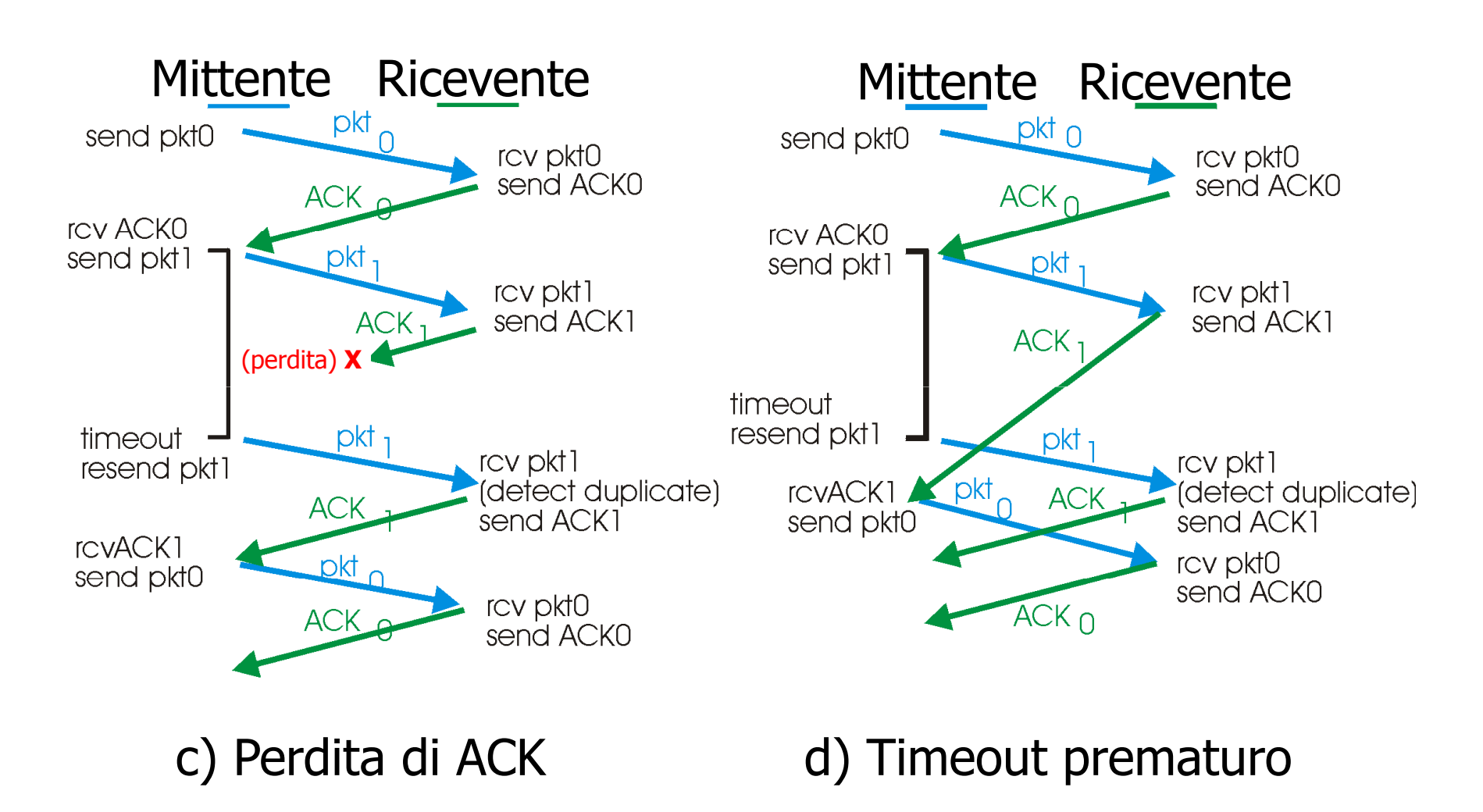

… anche detto "protocollo ad alternanza di bit"

#### **Aumentare l'efficienza**

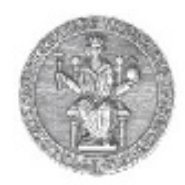

In alternativa al semplice Stop & Wait …

#### Pipelining: il mittente invia pacchetti prima di ricevere il riscontro dei precedenti

- Occorre aumentare l'intervallo dei num. sequenza
- •Aggiungere buffer nel sender e/o receiver

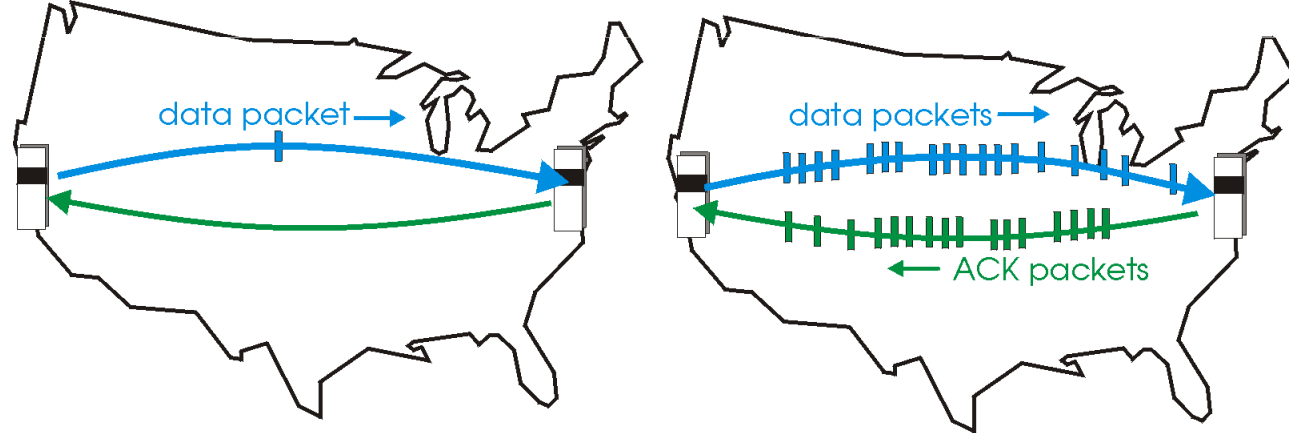

(a) a stop-and-wait protocol in operation

(b) a pipelined protocol in operation

• Due alternative per il pipelining: *go-Back-N,* selective repeat

### **Performance**

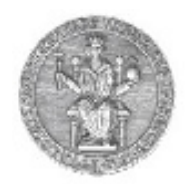

- Funziona, ma le performance…
- Esempio: 1 Gbps link, 15 ms e-e prop. delay, 1KB packet:

$$
T_{\text{transmit}} = \frac{L \text{ (packet length in bits)}}{R \text{ (transmission rate, bps)}} = \frac{8 \text{kb}/\text{pkt}}{10^{**}9 \text{ b}/\text{sec}} = 8 \text{ microscope}
$$

# **Funzionamento con stop-and-wait**

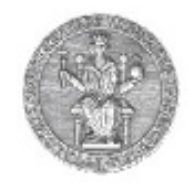

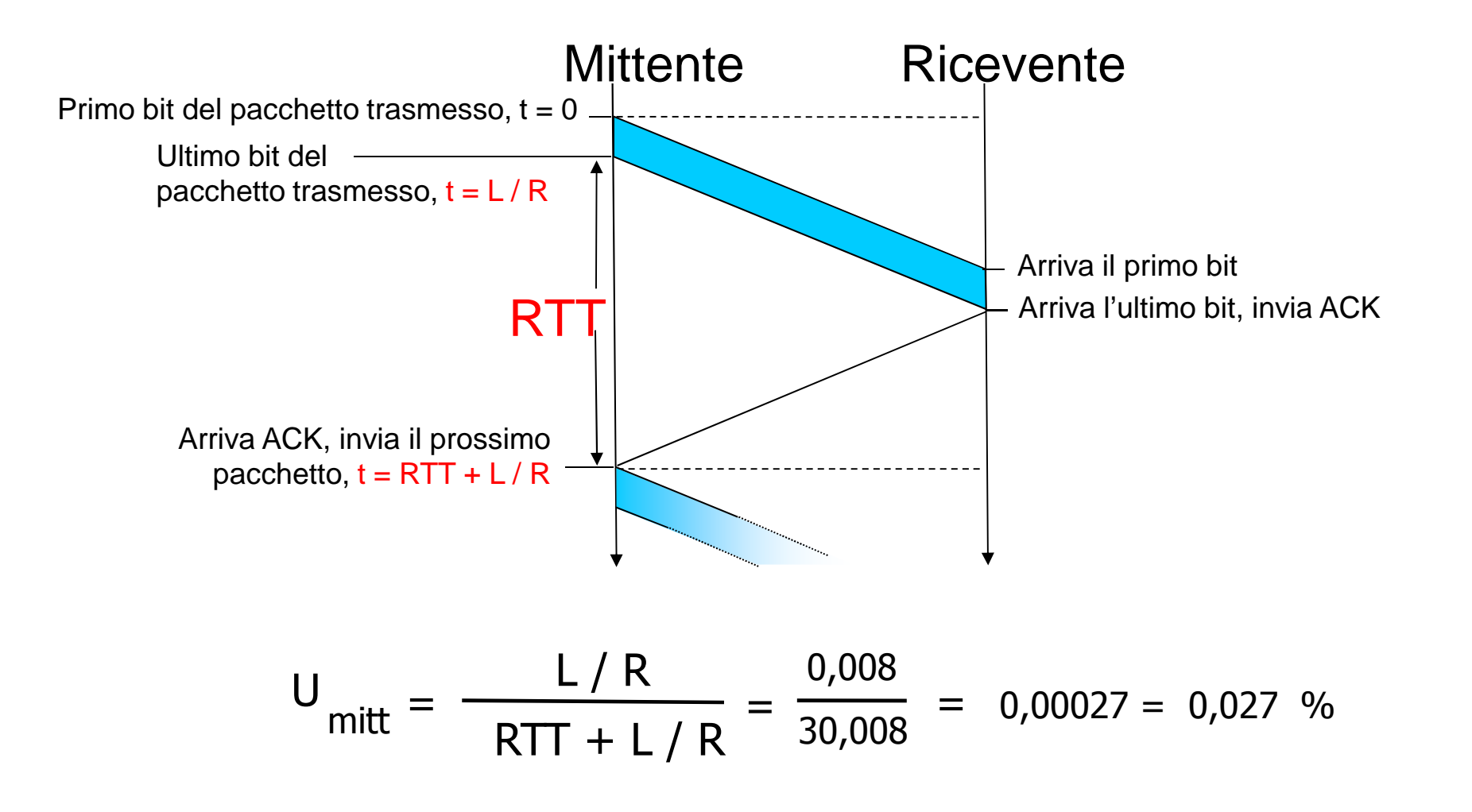

# **Pipelining: aumento dell'utilizzo**

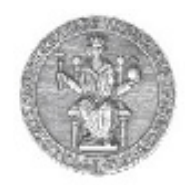

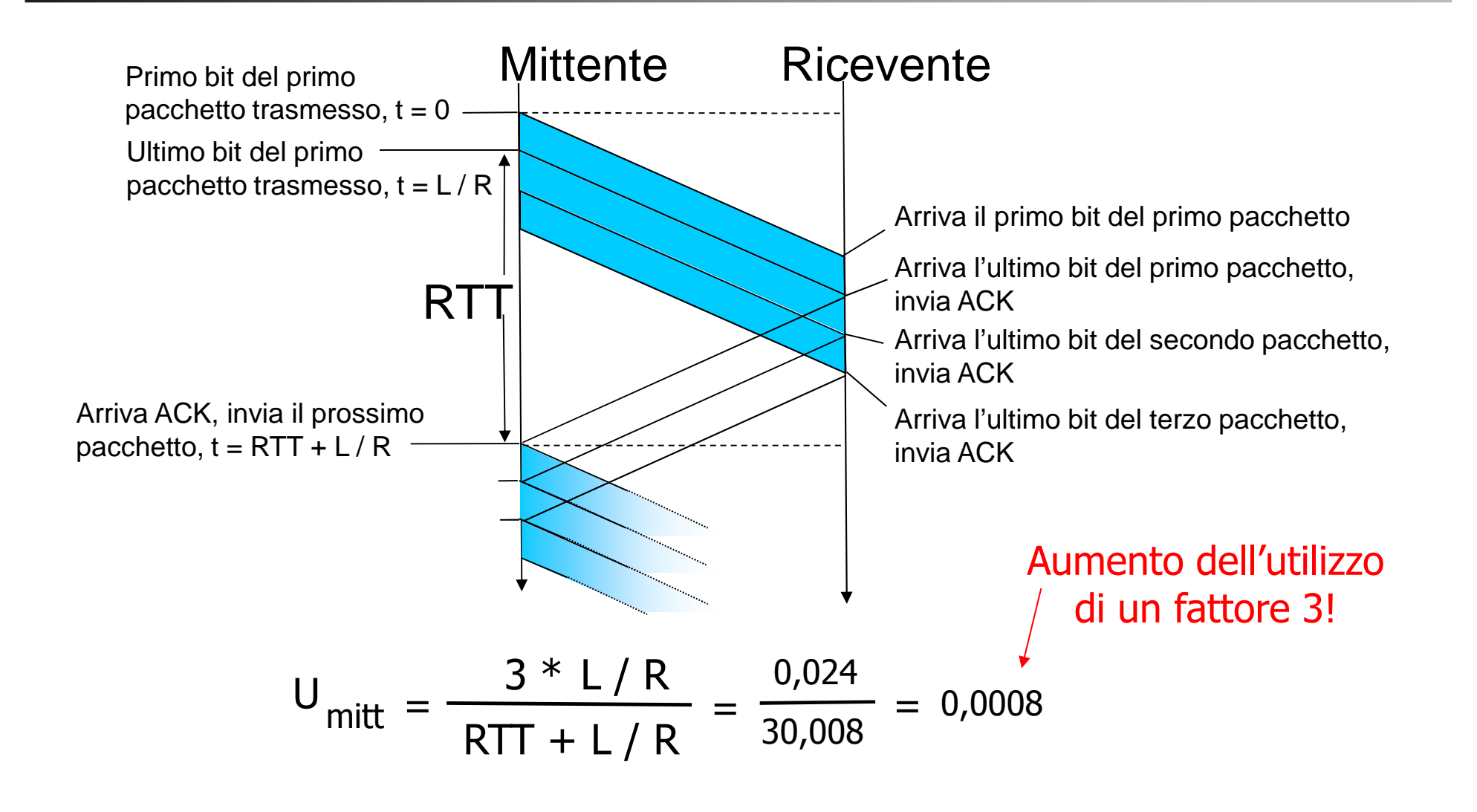

#### 16

### **Go Back-N**

#### Sender:

- •Nell'header del segmento k-bit per il num. sequenza
- •Una finestra di max N pacchetti senza riscontro
- •ACK numerati

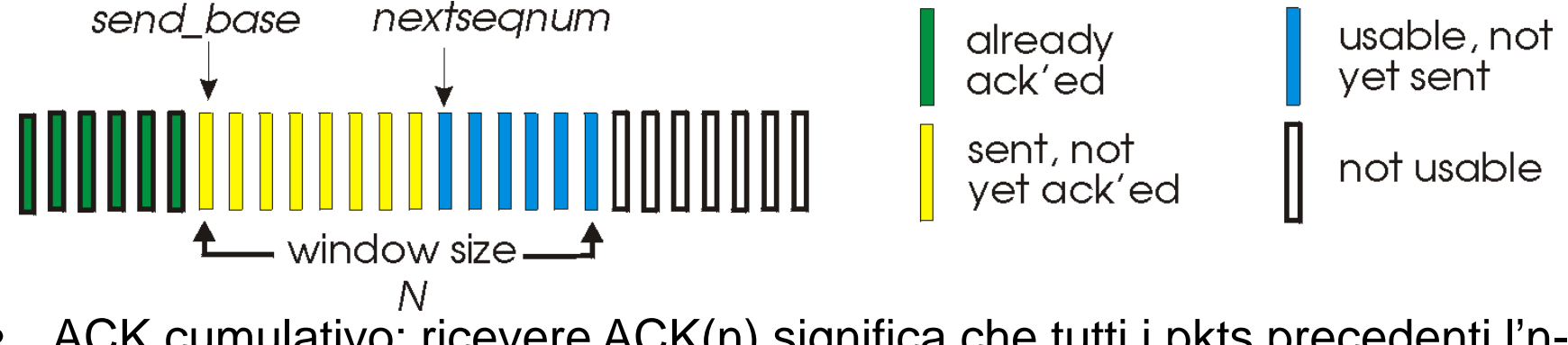

- • ACK cumulativo: ricevere ACK(n) significa che tutti i pkts precedenti l'nesimo sono stati ricevuti correttamente
- •Un solo timer per il primo pacchetto trasmesso e non ancora riscontrato
- •timeout(n): ritrasmetti pkt n e tutti i pacchetti che seguono n
- • Il ricevente non deve accumulare i pacchetti arrivati: se il pacchetto arrivato non è quello atteso, il pacchetto è scartato

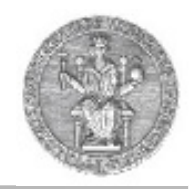

## **<u>Go Back-N in azione</u>**

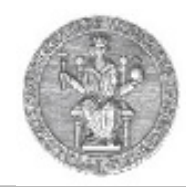

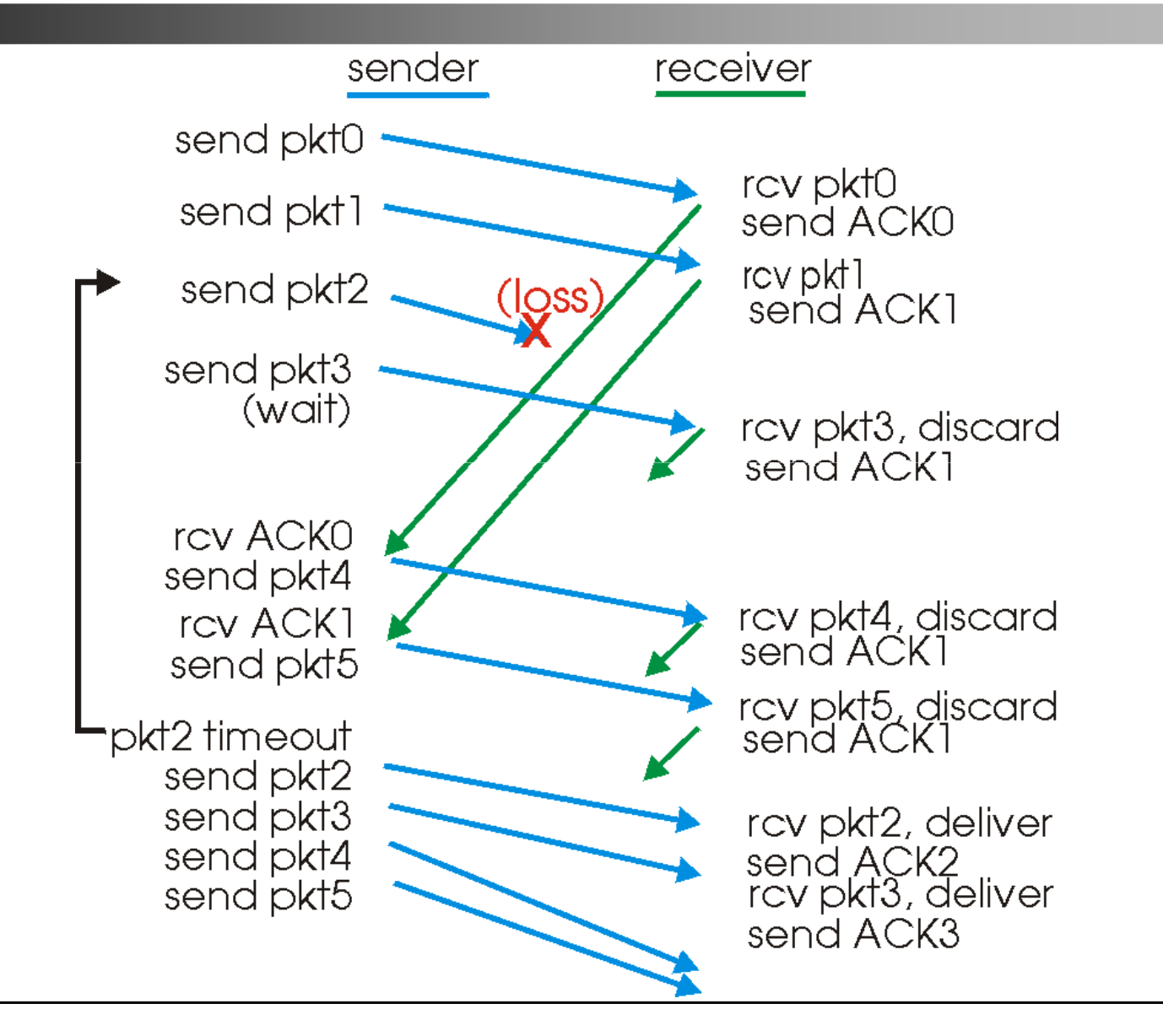

# **Ripetizione selettiva**

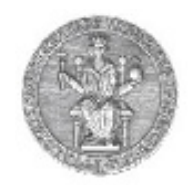

- •Il ricevente invia riscontri specifici per tutti i pacchetti ricevuti correttamente
	- buffer dei pacchetti, se necessario, per eventuali consegne in sequenza al livello superiore
- • Il mittente ritrasmette soltanto i pacchetti per i quali non ha ricevuto un ACK
	- timer del mittente per ogni pacchetto non riscontrato
- Finestra del mittente
	- N numeri di sequenza consecutivi
	- limita ancora i numeri di sequenza dei pacchetti inviati non riscontrati

#### **Selective Repeat**

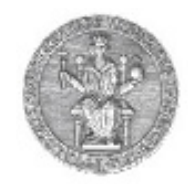

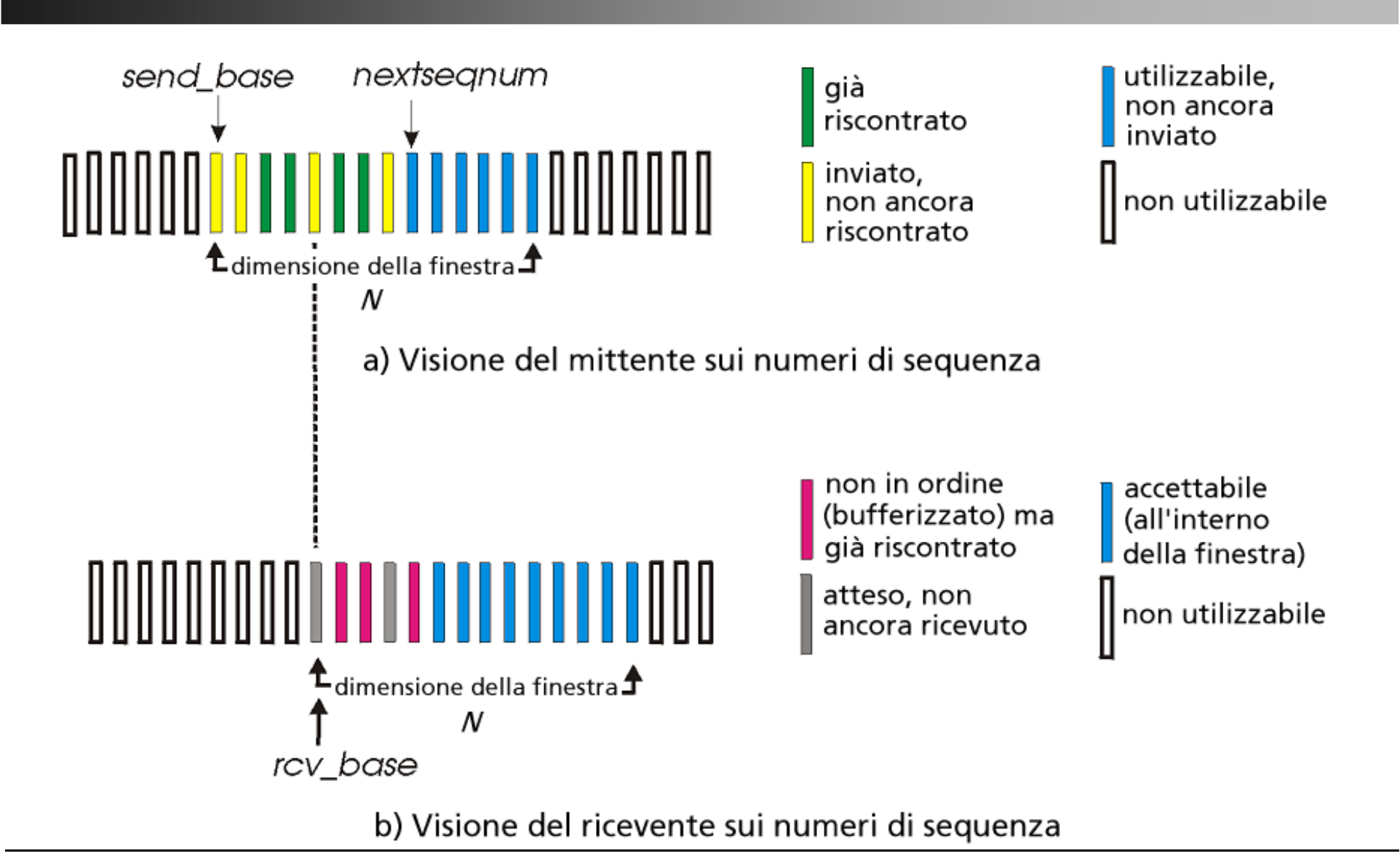

#### **Selective Repeat in azione**

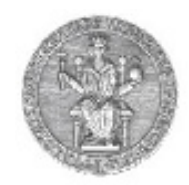

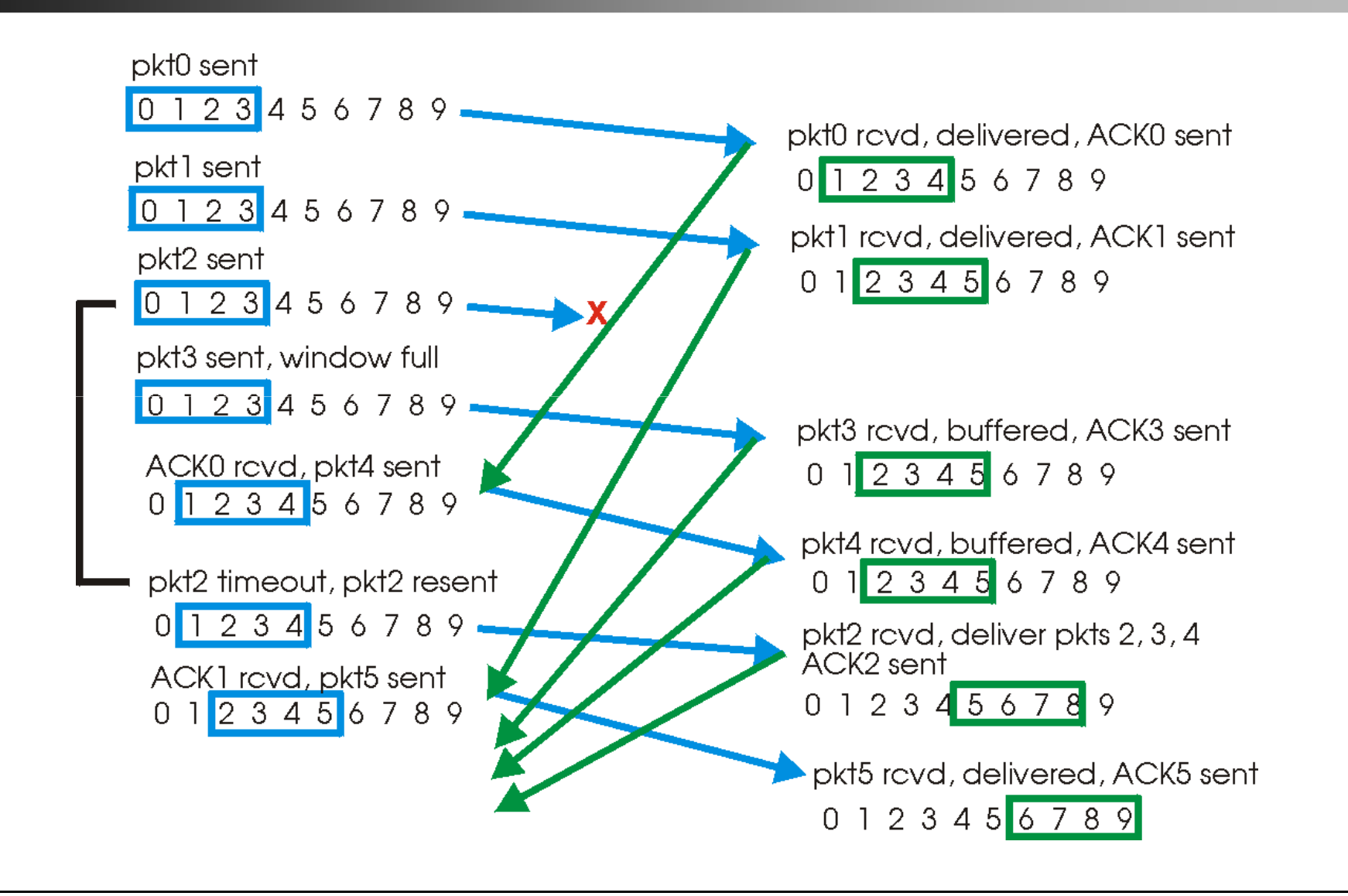

### **Ripetizione selettiva selettiva: dilemma :**

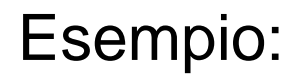

- •Numeri di sequenza: 0, 1, 2, 3
- •Dimensione della finestra = 3
- • Il ricevente non vede alcuna differenza fra i due scenari!
- • Passa erroneamente i dati duplicati come nuovi in (a)
- D: Qual è la relazione fra lo spazio dei numeri di sequenza e la dimensione della finestra?

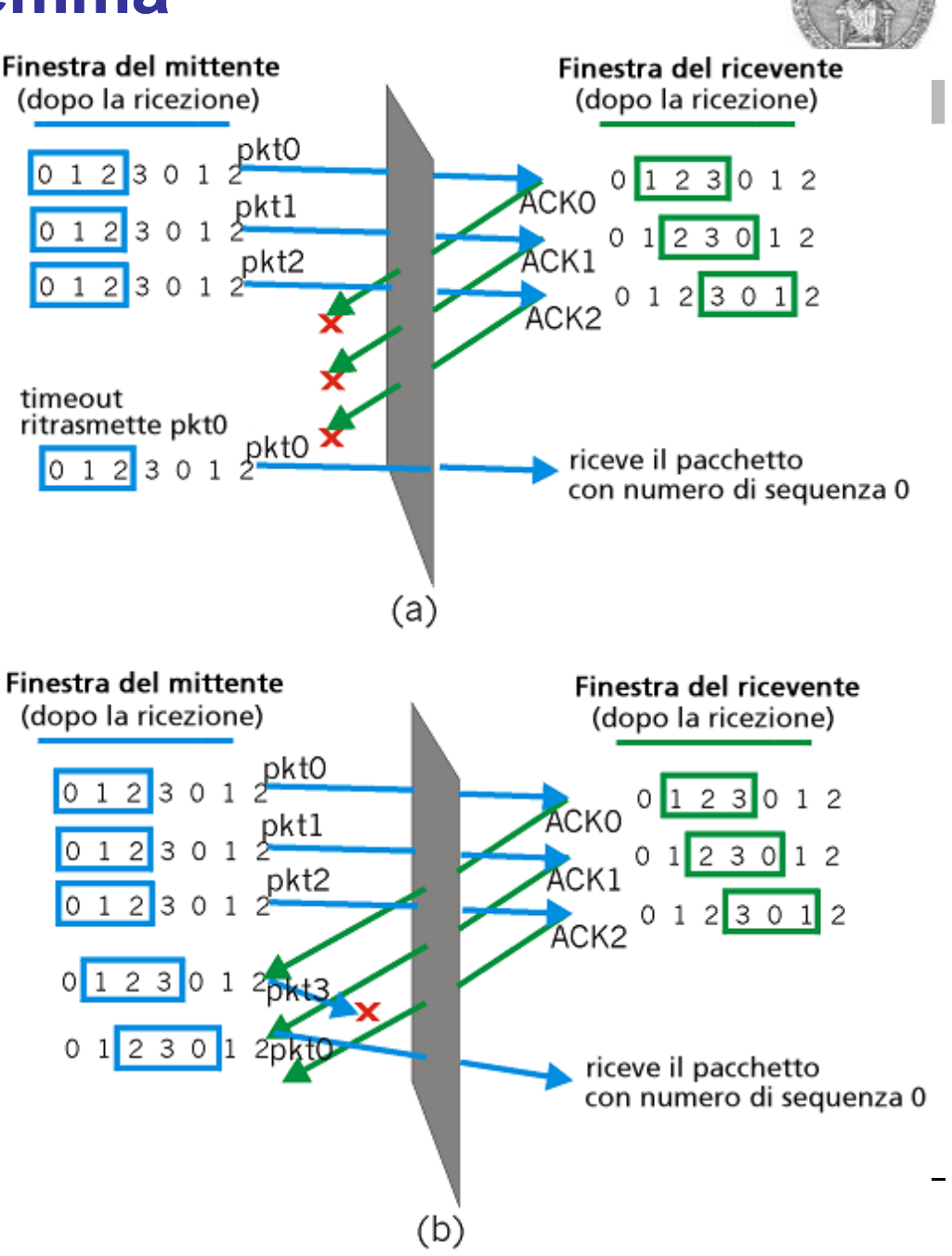